# BIB THE CONTEXT WAY

## **Contents**

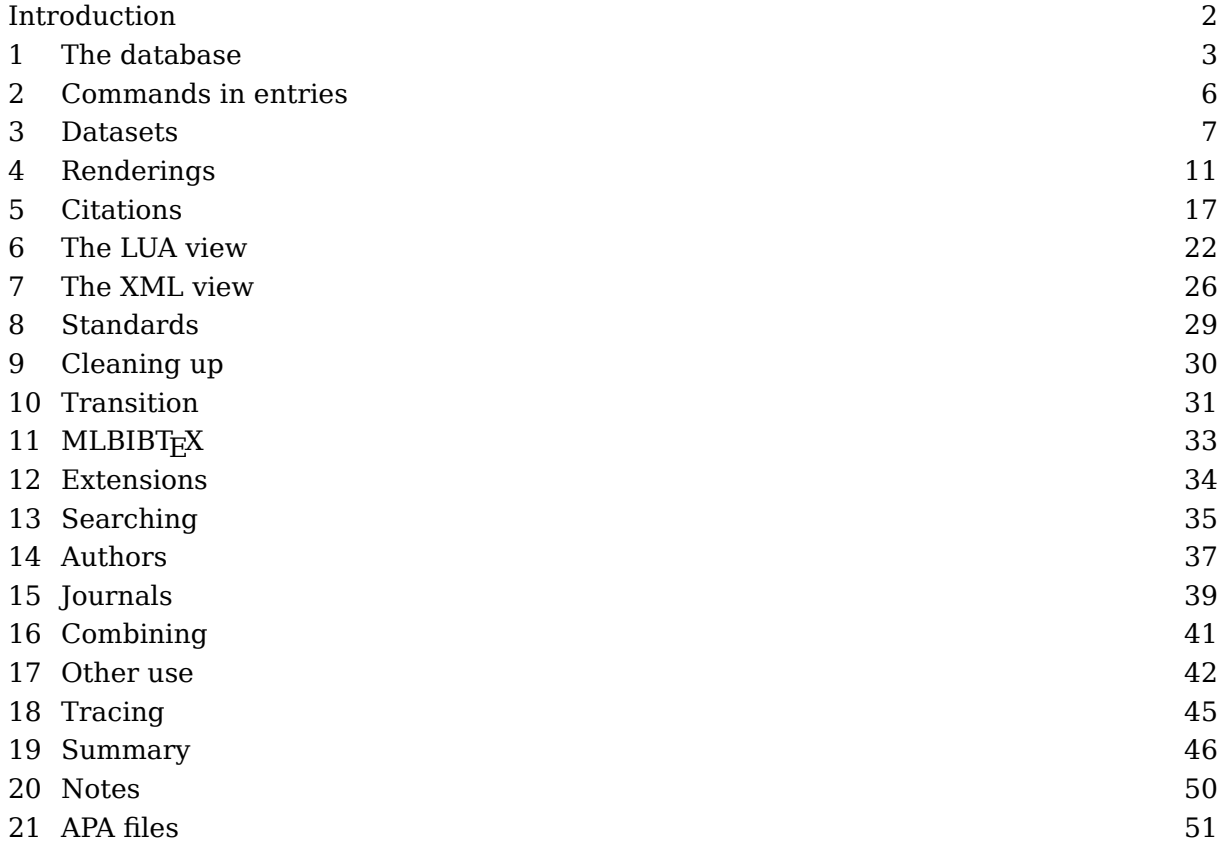

## <span id="page-2-0"></span>**Introduction**

This manual describes how MkIV handles bibliographies. Support in ConT<sub>E</sub>Xt started in MkIIfor bibT<sub>E</sub>X, using a module written by Taco Hoekwater. Later his code was adapted to MkIV, but because users demanded more, I decided that reimplementing made more sense than patching. In particular, through the use of Lua, the bibT $_{F}X$  data files can be easily directly parsed, thus liberating ConT<sub>E</sub>Xt from the dependency on an external bibT<sub>E</sub>X executable. The CritEd project (by Thomas Schmitz, Alan Braslau, Luigi Scarso and myself) was a good reason to undertake this rewrite. As part that project users were invited to come up with ideas about extensions. Not all of them are (yet) honored, but the rewrite makes more functionality possible.

This manual is dedicated to Taco Hoekwater who in a previous century implemented the first bibT<sub>E</sub>X module and saw it morf into a  $T_FX$ -Lua hybrid in this century. The fact that there was support for bibliographies made it possible for users to use ConT<sub>E</sub>Xt in an academic environment, dominated by bibliographic databases encoded in the bibT<sub>E</sub>X format.

The subsystem descibed here is one of the most complex and messy of all subsystems. This has to do with the fact that it combines (multiple) lists and (multiple) forward and backward references, all kind of rendering of the citation as well as the entry in the list, rather complex interactivity, multiple databases, datasets and renderings an dof course combinations of this. The implementation uses a mix of T<sub>E</sub>X and Lua code with so called setups as rendering specifications. At the cots of complexity (and abit runtime) this provides a lot of freedom and flexibility.

Hans Hagen PRAGMA ADE Hasselt NL

# <span id="page-3-0"></span>**1 The database**

The bibT $EX$  format is rather popular in the T $EX$  community and even with its shortcomings it will stay around for a while. Many publication websites can export and many tools are available to work with this database format. It is rather simple and looks a bit like Lua tables. Unfortunately the content can be polluted with non-standardized T<sub>EX</sub> commands which complicates pre- or postprocessing outside  $T<sub>F</sub>X$ . In that sense a bibT $<sub>F</sub>X$  database is</sub> often not coded neutrally. Some limitations, like the use of commands to encode accented characters root in the ascii world and can be bypassed by using utf instead (as handled somewhat in L<sup>A</sup>T<sub>E</sub>X through extensions such as bibtex8).

The normal way to deal with a bibliography is to refer to entries using a unique tag or key. When a list of entries is typeset, this reference can be used for linking purposes. The typeset list can be processed and sorted using the bibtex program that converts the database into something more  $TrX$  friendly (a .bbl file). I never used the program myself (nor bibliographies) so I will not go into too much detail here, if only because all I say can be wrong.

In ConT<sub>E</sub>Xt we no longer use the bibtex program: we just use database files and deal with the necessary manipulations directly in ConT<sub>EX</sub>t. One or more such databases can be used and combined with additional entries defined within the document. We can have several such datasets active at the same time.

A bibTEX file looks like this:

```
@Article{sometag,
```

```
 author = "An Author and Another One",
    title = "A hopefully meaningful title",
   journal = maps,volume = "25",number = "2",pages = "5--9",month = mar,year = "2013",ISSN = "1234-5678",}
```
Normally a value is given between quotes (or curly brackets) but single words are also OK (there is no real benefit in not using quotes, so we advise to always use them). There can be many more fields and instead of strings one can use predefined shortcuts. The title for example quite often contains T<sub>E</sub>X macros. Some fields, like pages have funny characters such as the endash (typically as --) so we have a mixture of data and typesetting directives. If you are covering non--english references, you often need characters that are not in the ascii subset but  $\text{ConTr}Xt$  is quite happy with utf. If your database file uses old-fashioned  $T_FX$ accent commands then these will be internally converted automatically to utf. Commands (macros) are converted to an indirect call, which is quite robust.

The bibTEX files are loaded in memory as Lua table but can be converted to xml so that we can access them in a more flexible way, but that is a subject for specialists.

In the old MkII setup we have two kinds of entries: the ones that come from the bibT $\overline{F}X$ run and user supplied ones. We no longer rely on bibT<sub>EX</sub> output but we do still support the user supplied definitions. These were in fact prepared in a way that suits the processing of bibT<sub>E</sub>X generated entries. The next variant reflects the ConT<sub>E</sub>Xt recoding of the old bibT<sub>E</sub>X output.

```
\startpublication[k=Hagen:Second,t=article,a={Hans Hagen},y=2013,s=HH01]
     \artauthor[]{Hans}[H.]{}{Hagen}
     \arttitle{Who knows more?}
     \journal{MyJournal}
     \pubyear{2013}
     \month{8}
     \volume{1}
     \issue{3}
     \issn{1234-5678}
     \pages{123--126}
\stoppublication
```
The split \artauthor fields are collapsed into a single author field as we deal with the splitting later when it gets parsed in Lua. The \artauthor syntax is only kept around for backward compatibility with the previous use of bibT $_{\text{F}}$ X.

In the new setup we support these variants as well:

```
\startpublication[k=Hagen:Third,t=article]
     \author{Hans Hagen}
     \title{Who knows who?}
     ...
\stoppublication
and
\startpublication[tag=Hagen:Third,category=article]
     \author{Hans Hagen}
     \title{Who knows who?}
     ...
\stoppublication
and
\startpublication
     \tag{Hagen:Third}
     \category{article}
     \author{Hans Hagen}
     \title{Who knows who?}
     ...
\stoppublication
```
Because internally the entries are Lua tables, we also support loading of Lua based definitions:

```
return {
   ['"Hagen:First"] = {author = "Hans Hagen",
        category = "article",
       issn = "1234-5678",
       issue = "3", journal = "MyJournal",
       month = "8", pages = "123--126",
        tag = "Hagen:First",
        title = "Who knows nothing?",
       volume = "1",year = "2013". },
}
```
Files set up like this can be loaded too. The following xml input is rather close to this, and is also accepted as input.

```
<?xml version="2.0" standalone="yes" ?>
<bibtex>
     <entry tag="Hagen:First" category="article">
         <field name="author">Hans Hagen</field>
         <field name="category">article</field>
         <field name="issn">1234-5678</field>
         <field name="issue">3</field>
         <field name="journal">MyJournal</field>
         <field name="month">8</field>
         <field name="pages">123--126</field>
         <field name="tag">Hagen:First</field>
         <field name="title">Who knows nothing?</field>
         <field name="volume">1</field>
         <field name="year">2013</field>
     </entry>
</bibtex>
```
*Todo: Add some remarks about loading EndNote and RIS formats, but first we need to complete the tag mapping (on Alan's plate).*

So the user has a rather wide choice of formatting style for bibliography database files.

You can load more data than you actually need. Only entries that are referred to explicitly through the \cite and \nocite commands will be shown in lists. We will cover these details later.

## <span id="page-6-0"></span>**2 Commands in entries**

One unfortunate aspect commonly found in bibT $FX$  files is that they often contain  $T<sub>F</sub>X$  commands. Even worse is that there is no standard on what these commands can be and what they mean, at least not formally, as  $b$ ibT $E[X]$  is a program intended to be used with many variants of  $Tr X$  style: plain,  $LT$ <sub>FX</sub>, and others. This means that we need to define our use of these typesetting commands. However, in most cases, they are just abbreviations or font switches and these are often known. Therefore, ConTEXt will try to resolve them before reporting an issue. In the log file there is a list of commands that has been seen in the loaded databases. For instance, loading tugboat.bib gives a long list of commands of which we show a small set here:

```
publications > start used btx commands
```

```
publications > standard CONTEXT 1 known
publications > standard ConTeXt 4 known
publications > standard TeXLive 3 KNOWN
publications > standard eTeX 1 knownpublications > standard hbox 6 known
publications > standard sltt 1 unknown
```

```
publications > stop used btxcommands
```
You can define unknown commands, or overload existing definitions in the following way:

```
\definebtxcommand\TUB {TUGboat}
\definebtxcommand\sltt{\tt}
\definebtxcommand\<#1>{\type{#1}}
```
Unknown commands do not stall processing, but their names are then typeset in a monospaced font so they probably stand out for proofreading. You can access the commands with \btxcommand{...}, as in:

```
commands like \btxcommand{MySpecialCommand} are handled in an indirect way
```
As this is an undefined command we get: "commands like MySpecialCommand are handled in an indirect way".

??

## <span id="page-7-0"></span>**3 Datasets**

Normally in a document you will use only one bibliographic database, whether or not distributed over multiple files. Nevertheless we support multiple databases as well which is why we talk of datasets instead. A dataset is loaded with the \usebtxdataset command. Although currently it is not necessary to define a (default) dataset you can best do this because in the future we might provide more options. Here are some examples:

```
\definebtxdataset[standard]
```

```
\usebtxdataset[standard][tugboat.bib]
\usebtxdataset[standard][mtx-bibtex-output.xml]
\usebtxdataset[standard][test-001-btx-standard.lua]
```
These three suffixes are understood by the loader. Here the dataset has the name standard and the three database files are merged, where later entries having the same tag overload previous ones. Definitions in the document source (coded in T<sub>E</sub>X speak) are also added, and they are saved for successive runs. This means that if you load and define entries, they will be known at a next run beforehand, so that references to them are independent of when loading and definitions take place.

```
\setupbtxdataset [ .^1 . ] [ .^2 . ]OPTIONAL
OPTIONAL
1 IDENTIFIER
2 ...
```

```
\definebtxdataset [ .^1 . ] [ .^2 . ]OPTIONAL
1 IDENTIFIER
```

```
2 inherits from \setupbtxdataset
```

```
\usebtxdataset [\cdot]...] [\cdot]...]
1 IDENTIFIER
2 FILE
```
In this document we use some example databases, so let's load one of them now:

```
\definebtxdataset[example]
```
\usebtxdataset[example][mkiv-publications.bib]

You can ask for an overview of entries in a dataset with:

```
\showbtxdatasetfields[example]
```
this gives:

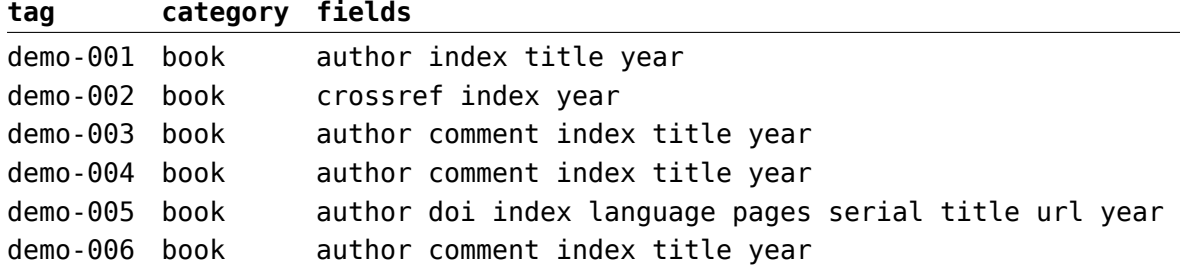

You can set the current active dataset with

#### \setbtxdataset[standard]

but most publication-related commands accept optional arguments that denote the dataset and references to entries can be prefixed with a dataset identifier.. More about that later.

Sometimes you want to check a database. One way of doing that is the following:

```
\definebtxdataset[check]
```

```
\usebtxdataset[check][mkiv-publications-check.bib]
```
\showbtxdatasetcompleteness[check]

The database like like this:

```
@BOOK{test1,
   title = {Title 1},
  author = \{Author 1\} publisher = {Thomas and Alan},
  year = {2015},
   editor = {Thomas Schmitz and Alan Braslau},
  volume = {1},
}
@BOOK{test2,
   title = {Title 2},
  author = \{Author\ 2\}crossref = {test1},
  volume = {2},
}
@BOOK{test3,
  title = \{Title 3\},
  author = {Author 3}}
```
The completeness check shows (with green field names) the required fields and when one is missing this is indicated in red. In blue we show what gets inherited.

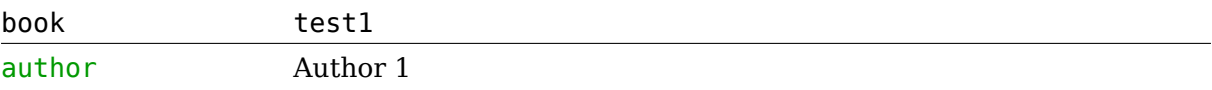

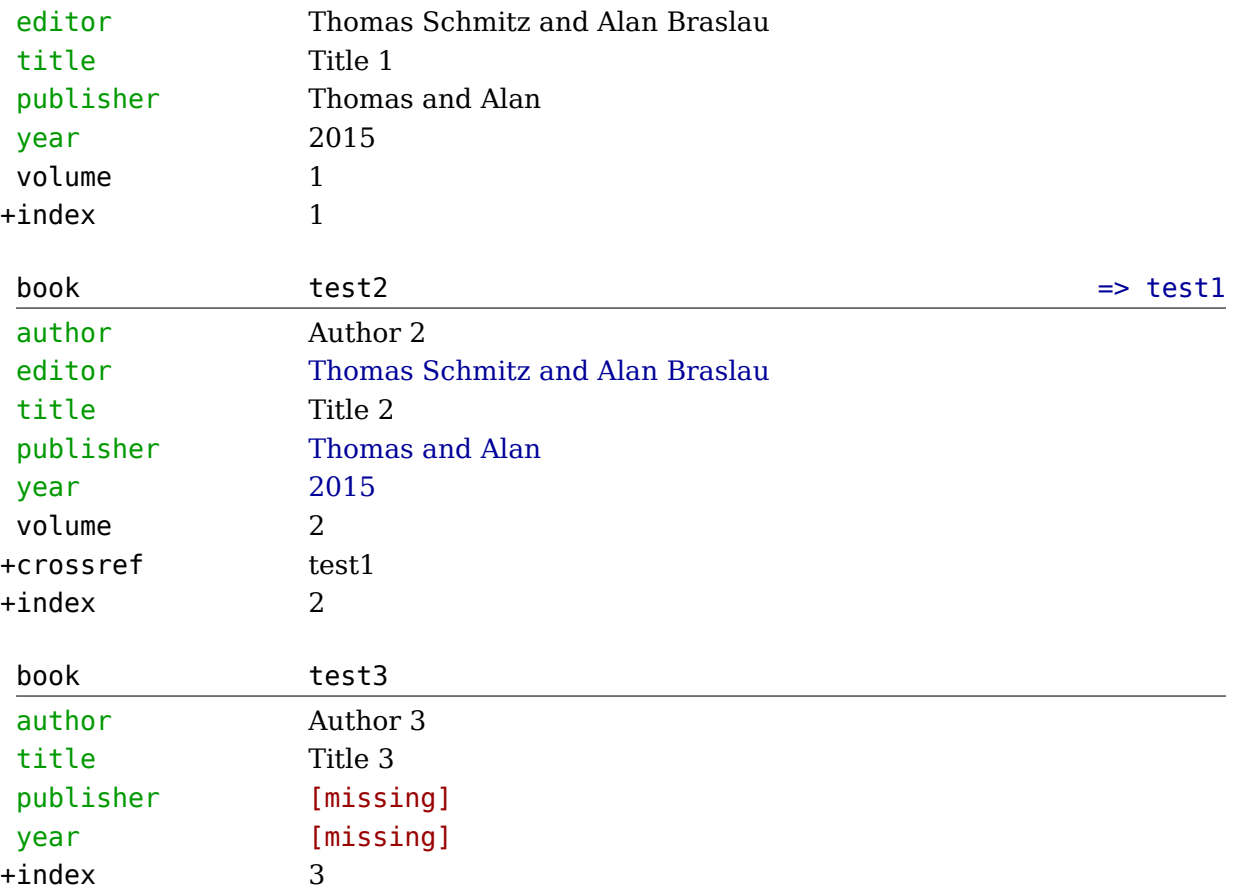

You can see all (currently known) fields with:

```
\showbtxfields[rotation=...]
```
The result is shown **[table 3.1](#page-10-0)**. Here we also added a few extra fields:

\btxaddfields[one,two][extra one, extra two]

<span id="page-10-0"></span>

|                 |         |        |         |           |           |        |              | inproceedings |        | mastersthesis |        |        |           |             |            |             |
|-----------------|---------|--------|---------|-----------|-----------|--------|--------------|---------------|--------|---------------|--------|--------|-----------|-------------|------------|-------------|
|                 |         |        |         |           |           |        | incollection |               |        |               |        |        |           | proceedings |            | unpublished |
|                 |         |        |         | extra one | extra two |        |              |               |        |               |        |        | phdthesis |             | techreport |             |
|                 | article | book   | booklet |           |           | inbook |              |               | manual |               | misc   | patent |           |             |            |             |
|                 |         |        |         |           |           |        |              |               |        |               |        |        |           |             |            |             |
| address         |         | $\ast$ | $\ast$  |           |           | $\ast$ | $\ast$       | $\ast$        | $\ast$ | $\ast$        |        | $\ast$ | $\ast$    | $\ast$      | $\ast$     |             |
| assignee        |         |        |         |           |           |        |              |               |        |               |        | $\ast$ |           |             |            |             |
| author          | $\ast$  |        | $\ast$  |           |           |        | $\ast$       | $\ast$        | $\ast$ | $\ast$        | $\ast$ | $\ast$ | $\ast$    |             | $\ast$     | $\ast$      |
| author + editor |         | $\ast$ |         |           |           | $\ast$ |              |               |        |               |        |        |           |             |            |             |
| booktitle       |         |        |         |           |           |        | $\ast$       | $\ast$        |        |               |        |        |           |             |            |             |
| chapter         |         |        |         |           |           |        | $\ast$       |               |        |               |        |        |           |             |            |             |
| chapter + pages |         |        |         |           |           | $\ast$ |              |               |        |               |        |        |           |             |            |             |
| day             |         |        |         |           |           |        |              |               |        |               |        | $\ast$ |           |             |            |             |
| dayfiled        |         |        |         |           |           |        |              |               |        |               |        | $\ast$ |           |             |            |             |
| edition         |         | $\ast$ |         |           |           | $\ast$ | $\ast$       |               | $\ast$ |               |        |        |           |             |            |             |
| editor          |         |        |         |           |           |        | $\ast$       | $\ast$        |        |               |        |        |           | $\ast$      |            |             |
| howpublished    |         |        | $\ast$  |           |           |        |              |               |        |               | $\ast$ |        |           |             |            |             |
| institution     |         |        |         |           |           |        |              |               |        |               |        |        |           |             | $\ast$     |             |
| journal         | $\ast$  |        |         |           |           |        |              |               |        |               |        |        |           |             |            |             |
| language        |         |        |         |           |           |        |              |               |        |               |        | $\ast$ |           |             |            |             |
| month           | $\ast$  | ∗      | $\ast$  |           |           | $\ast$ | $\ast$       | $\ast$        | $\ast$ | ∗             | $\ast$ | $\ast$ | $\ast$    | $\ast$      | $\ast$     | $\ast$      |
| monthfiled      |         |        |         |           |           |        |              |               |        |               |        | $\ast$ |           |             |            |             |
| nationality     |         |        |         |           |           |        |              |               |        |               |        | $\ast$ |           |             |            |             |
| note            | $\ast$  | $\ast$ | $\ast$  |           |           | $\ast$ | $\ast$       | $\ast$        | $\ast$ | $\ast$        | $\ast$ | $\ast$ | $\ast$    | $\ast$      | $\ast$     | $\ast$      |
| number          | $\ast$  |        |         |           |           |        |              |               |        |               |        | $\ast$ |           |             | $\ast$     |             |
| one + two       |         |        |         | $\ast$    | $\ast$    |        |              |               |        |               |        |        |           |             |            |             |
| organization    |         |        |         |           |           |        |              | $\ast$        | $\ast$ |               |        |        |           | $\ast$      |            |             |
| pages           | $\ast$  |        |         |           |           |        | $^\ast$      | $\ast$        |        |               |        |        |           |             |            |             |
| publisher       |         | $\ast$ |         |           |           | $\ast$ | $\ast$       | $\ast$        |        |               |        |        |           | $\ast$      |            |             |
| school          |         |        |         |           |           |        |              |               |        | $\ast$        |        |        | $\ast$    |             |            |             |
| series          |         | $\ast$ |         |           |           | $\ast$ | $\ast$       | $\ast$        |        |               |        |        |           | $\ast$      |            |             |
| title           | $\ast$  | $\ast$ | $\ast$  |           |           | $\ast$ | $\ast$       | $\ast$        | $\ast$ | $\ast$        | $\ast$ | $\ast$ | $\ast$    | $\ast$      | $\ast$     | $\ast$      |
| type            |         |        |         |           |           | $\ast$ | $\ast$       |               |        | $\ast$        |        | $\ast$ | $\ast$    |             | $\ast$     |             |
| volume          | $\ast$  |        |         |           |           |        |              |               |        |               |        |        |           |             |            |             |
| volume + number |         | $\ast$ |         |           |           | $\ast$ | $\ast$       | $\ast$        |        |               |        |        |           | $\ast$      |            |             |
| year            | $\ast$  | $\ast$ | $\ast$  |           |           | $\ast$ | $\ast$       | $\ast$        | $\ast$ | $\ast$        | $\ast$ | $\ast$ | $\ast$    | $\ast$      | $\ast$     | $\ast$      |
| yearfiled       |         |        |         |           |           |        |              |               |        |               |        | $\ast$ |           |             |            |             |

**Figure 3.1** \showbtxfields[rotation=90]

## <span id="page-11-0"></span>**4 Renderings**

A list of publications can be rendered at any place in the document. A database can be much larger than needed for a document. The same is true for the fields that make up an entry. Here is the list of fields that are currently handled, but of course there can be additional ones:

abstract, address, annotate, assignee, author, bibnumber, booktitle, chapter, comment, country, day, dayfiled, doi, edition, editor, eprint, howpublished, institution, isbn, issn, journal, key, keyword, keywords, language, lastchecked, month, monthfiled, names, nationality, note, notes, number, organization, pages, publisher, revision, school, series, size, title, type, url, volume, year, yearfiled, one, two

If you want to see what publications are in the database, the easiest way is to ask for a complete list:

```
\definebtxrendering
   [example]
   [dataset=example,
    method=local,
    alternative=apa]
\placelistofpublications % \placebtxrendering
  [example]
   [criterium=all]
```
This gives:

- [1](#page-17-0) Hagen, H. and Otten, T. (1996). *[Typesetting education documents](#page-17-0)*.
- [2](#page-17-0) Scarso, L. (2021). *[Designing high speed trains properly!](#page-17-0)*.
- [3](#page-18-0) [author \(year\).](#page-18-0) *title*. pages p.
- [4](#page-37-0) [Hagen, H. \(2013\).](#page-37-0) *bibTEX, the ConTEXt way*.
- [5](#page-37-0) [Hagen, H., van Marle, K. and Otten, T. \(2014\).](#page-37-0) *Why do we always have lack of time?*.

The rendering itself is somewhat complex to set up because we have not only many different standards but also many fields that can be set up. This means that there are several commands involved. Often there is a prescribed style to render bibliographic descriptions, for example apa. A rendering is setup and defined with:

```
\setupbtxrendering [\cdot^1 \cdot] [\cdot] \stackrel{2}{=} .]OPTIONAL
1 IDENTIFIER
2 alternative = TEXT = apa
   dataset = TEXT = standard
   setups = TEXT
   method = local global none force = global
   sorttype = short reference dataset default
   criterium = TEXT = text
   refcommand = <math>TEXT = authoryears</math>numbering = yes cite = yes
   width = DIMENSION auto = auto
   distance = DIMENSION = 1.5\emph{cmwidth}continue = yes no = norepeat = yes no = no
```
\definebtxrendering  $\begin{bmatrix} 1 & 1 \\ 1 & 1 \end{bmatrix}$   $\begin{bmatrix} 2 & 1 \\ 1 & -1 \end{bmatrix}$ 

- 1 IDENTIFIER
- 2 IDENTIFIER
- 3 inherits from \setupbtxrendering

And a list of such descriptions is generated with:

#### \placebtxrendering

A dataset can have all kind of entries:

Each has its own rendering variant. To keep things simple we have their settings separated. However, these settings are shared for all rendering alternatives. In practice this is seldom a problem in a publication as only one rendering alternative will be active. If this be not sufficient, you can always group local settings in a setup and hook that into the specific rendering.

OPTIONAL OPTIONAL

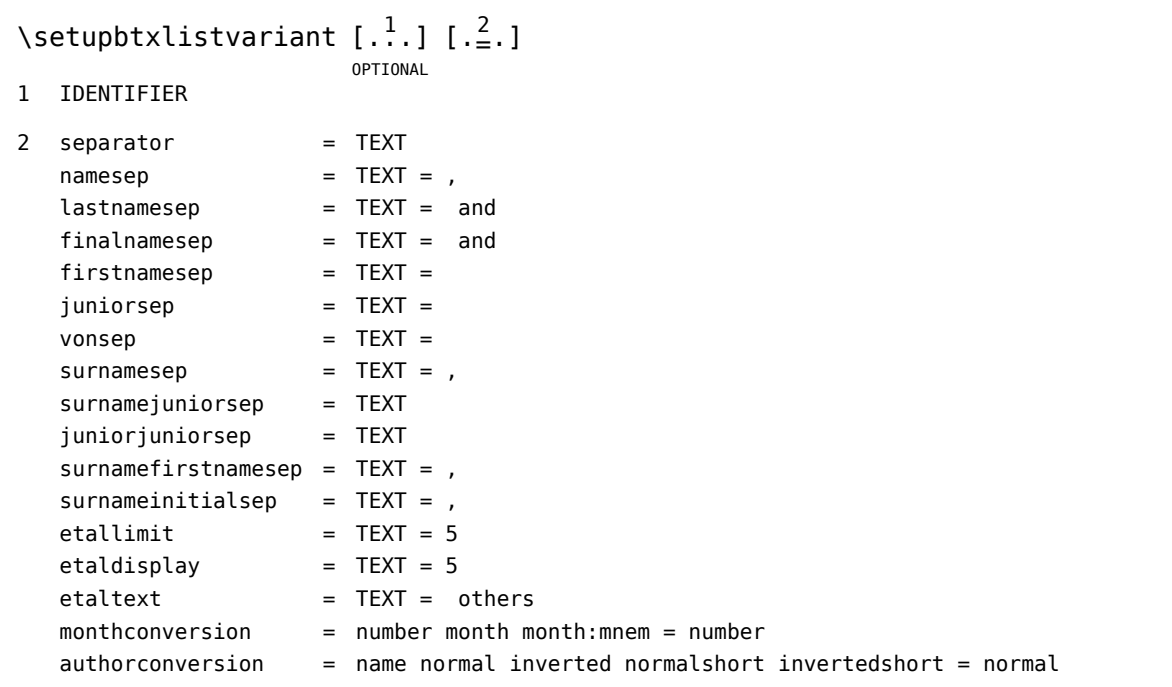

\definebtxlistvariant [...]

\* IDENTIFIER

Examples of list variants are:

```
setupbtxlistvariant : artauthor
no specific settings
setupbtxlistvariant : author
no specific settings
setupbtxlistvariant : editor
no specific settings
```
The exact rendering of list entries is determined by the alternative key and defaults to apa which uses definitions from publ-imp-apa.mkiv. If you look at that file you will see that each category has its own setup. You may also notice that additional tests are needed to make sure that empty fields don't trigger separators and such.

There are a couple of accessors and helpers to get the job done. When you want to fetch a field from the current entry you use \btxfield. In most cases you want to make sure this field has a value, for instance because you don't want fences or punctuation that belongs to a field.

```
\btxdoif {title} {
     \bold{\btxfield{title}},
}
```
There are three test macros:

```
\btxdoifelse{fieldname}{action when found}{action when not found}
\btxdoif {fieldname}{action when found}
\btxdoifnot {fieldname} {active}
```
An extra conditional is available for testing interactivity:

\btxdoifelseinteraction{action when true}{action when false}

In addition there is also a conditional \btxinteractive which is more efficient, although in practice efficiency is not so important here.

There are three commands to flush data:

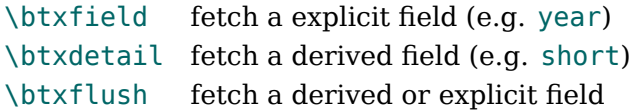

Normally you can use \btxfield or \btxflush as derived fields just like analyzed author fields are flushed in a special way. There is experimental support for so called manipulators. You can for instance say this:

#### \btxflush{lowercase->title}

A sequence of manipulators is applied to fetched field, where a sequence is one or more manipulators:

#### \btxflush{stripperiod->uppercase->title}

Some actions are recognized (built-in) but you can also use actions from other namespaces, like in:

```
\btxflush{converters.Word -> title}
```
Watch how we can use spaces around the  $\rightarrow$  which is nicer for wrapped around usage. Eventually, we might put some more function in the default namespace.

You can improve readability by using setups, for instance:

```
\btxdoifelse {author} {
     \btxsetup{btx:apa:author:yes}
} {
     \btxsetup{btx:apa:author:nop}
}
```
Keep in mind that normally you don't need to mess with definitions like this because standard rendering styles are provided. These styles use a few helpers that inject symbols but also take care of leading and trailing spaces:

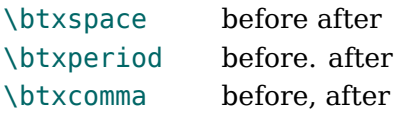

\btxlparent before (after \btxrparent before) after \btxlbracket before [after \btxrbracket before] after

So, the previous example setup can be rewritten as:

```
\btxdoif {title} {
     \bold{\btxfield{title}}
     \btxcomma
}
```
There is a special command for rendering a (combination) of authors:

```
\btxflushauthor{author}
\btxflushauthor{editor}
\btxflushauthor[inverted]{editor}
```
Instead of the last one you can also use:

\btxflushauthorinverted{editor}

You can use a (configurable) default or pass directives: Valid directives are

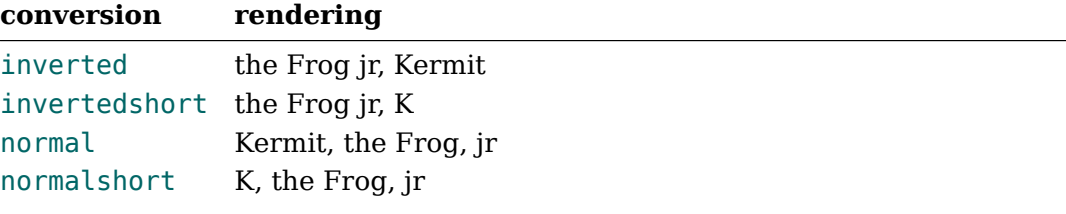

The list itself is not a list in the sense of a regular ConT<sub>E</sub>Xt structure related list. We do use the list mechanism to keep track of used entries but that is mostly because we can then reuse filtering mechanisms. The actual rendering of a reference and entry runs on top of so called constructions (other examples of constructions are descriptions, enumerations and notes).

```
\setupbtxlist [\cdot \frac{1}{n}]* alternative = TEXT = left
  style = TEXT
  color = TEXT
  headstyle = TEXT
  headcolor = TEXT
  width = DIMENSION = 4\emwidth
  distance = DIMENSION = \emptysethang = NUMBERalign = 
  headalign = 
  margin = cd:yes cd:no = nobefore = COMMAND = \Delta Ninbetween = COMMAND = \b{blank}after = COMMAND = \b{b1ank}display = cd:yes cd:no = yes
  command = COMMAND
```
You need to be aware what command is used to achieve the desired result. For instance, in order to put parentheses around a number reference you say:

```
\setupbtxlistvariant
   [num]
  [left=( right=)]
```
If you want automated width calculations, the following does the trick:

```
\setupbtxrendering
   [standard]
   [width=auto]
```
but if you want to control it yourself you say something:

```
\setupbtxrendering
   [width=none]
\setupbtxlist
   [standard]
   [width=3cm,
    distance=\emwidth,
    color=red,
    headcolor=blue,
    headalign=flushright]
```
In most cases the defaults will work out fine.

Normally the references are numbered using one counter for the whole document. If you want each list to have its own number, then you can set the continue parameter:

```
\setupbtxrendering[continue=no]
```
In a similar fashion you can influence if references are included only once of in each list:

```
\setupbtxrendering[repeat=yes]
```
## <span id="page-17-0"></span>**5 Citations**

Citations are references to bibliographic entries that normally show up in lists someplace in the document: at the end of a chapter, in an appendix, at the end of an article, etc. We discussed the rendering of these lists in the previous chapter. A citation is normally pretty short as its main purpose is to refer uniquely to a more detailed description. But, there are several ways to refer, which is why the citation subsystem is configurable and extensible. Just look at the following commands:

```
\cite[author][example::demo-003]
\cite[authoryear][example::demo-003]
\cite[authoryears][example::demo-003]
\cite[author][example::demo-003,demo-004]
\cite[authoryear][example::demo-003,demo-004]
\cite[authoryears][example::demo-003,demo-004]
\cite[author][example::demo-004,demo-003]
\cite[authoryear][example::demo-004,demo-003]
\cite[authoryears][example::demo-004,demo-003]
```

```
(Hagen and Otten)
(Hagen and Otten, 1996)
(Hagen and Otten, 1996)
(Hagen and Otten and Scarso)
(Hagen and Otten, 1996 and Scarso, 2021)
(Hagen and Otten, 1996 and Scarso, 2021)
(Scarso and Hagen and Otten)
(Scarso, 2021 and Hagen and Otten, 1996)
(Scarso, 2021 and Hagen and Otten, 1996)
```
The first argument is optional.

```
\cite [\cdot^1\cdot] [\cdot^2\cdot]OPTIONAL
1 IDENTIFIER
2 IDENTIFIER
```
You can tune the way a citation shows up:

```
\setupbtxcitevariant[author] [sorttype=author,color=darkyellow]
\setupbtxcitevariant[authoryear] [sorttype=author,color=darkyellow]
\setupbtxcitevariant[authoryears][sorttype=author,color=darkyellow]
```

```
\cite[author][example::demo-004,demo-003]
\cite[authoryear][example::demo-004,demo-003]
\cite[authoryears][example::demo-004,demo-003]
```
Here we sort the authors and color the citation:

```
(Scarso and Hagen and Otten)
```
## <span id="page-18-0"></span>([Scarso,](#page-11-0) 2021 and [Hagen and Otten,](#page-11-0) 1996) ([Scarso,](#page-11-0) 2021 and [Hagen and Otten,](#page-11-0) 1996)

For reasons of backward compatibility the \cite command is a bit picky about spaces between the two arguments, of which the first is optional. This is a consequence of allowing its use with the key specified between curly brackets as is the traditional practice. (We do encourage users to adopt the more coherent ConT<sub>E</sub>Xt syntax by using square brackets for keywords and reserving curly brackets to regroup text to be typeset.)

The \citation command is synonymous but is more flexible with respect to spacing of its arguments:

```
\citation[author] [example::demo-004,demo-003]
\citation[authoryear] [example::demo-004,demo-003]
\citation[authoryears][example::demo-004,demo-003]
```
There is a whole bunch of cite options and more can be easily defined.

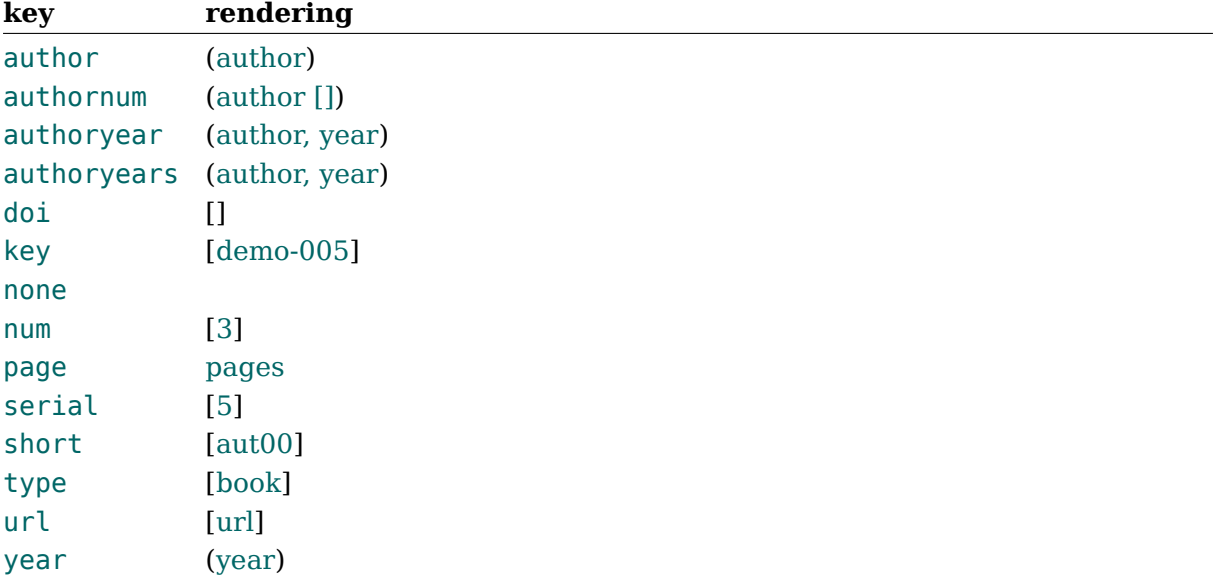

Because we are dealing with database input and because we generally need to manipulate entries, much of the work is delegated to Lua. This makes it easier to maintain and extend the code. Of course T<sub>E</sub>X still does the rendering. The typographic details are controlled by parameters but not all are used in all variants. As with most ConT<sub>E</sub>Xt commands, it starts out with a general setup command:

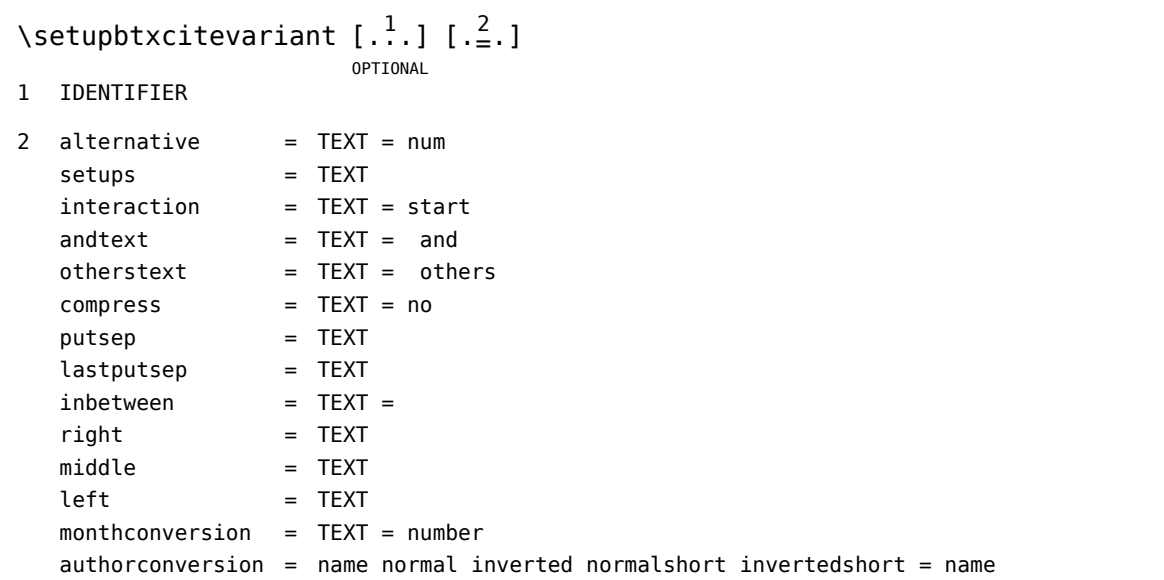

On top of that we can define instances that inherit either from a given parent or from the topmost setup.

\definebtxcitevariant  $[\cdot, \cdot]$   $[\cdot, \cdot]$   $[\cdot, \frac{3}{2},]$ OPTIONAL OPTIONAL 1 IDENTIFIER 2 IDENTIFIER 3 inherits from \setupbtxvariant

But, specific variants can have them overloaded:

```
setupbtxcitevariant : author
right )
middle ,␣
left (
setupbtxcitevariant : authornum
right )
middle ,␣
left (
setupbtxcitevariant : authoryear
compress yes
inbetween ,␣
right )
middle ,<sub>u</sub>
left (
```

```
setupbtxcitevariant : authoryears
compress yes
inbetween , 
right )
middle , 
left (
setupbtxcitevariant : doi
right ]
middle ,␣
left [
setupbtxcitevariant : key
right ]
middle ,␣
left [
setupbtxcitevariant : none
no specific settings
setupbtxcitevariant : num
compress yes
right ]
middle ,␣
left [
setupbtxcitevariant : page
middle ,␣
setupbtxcitevariant : serial
right ]
middle ,␣
left [
setupbtxcitevariant : short
right ]
middle ,␣
left [
```

```
setupbtxcitevariant : type
right ]
middle ,␣
left [
setupbtxcitevariant : url
right ]
middle ,␣
left < \Gammasetupbtxcitevariant : year
right )
middle ,␣
left
```
A citation variant is defined in several steps and if you really want to know the dirty details, you should look into the publ-imp-\*.mkiv files. Here we stick to the concept.

```
\startsetups btx:cite:author
     \btxcitevariant{author}
\stopsetups
```
You can overload such setups if needed, but that only makes sense when you cannot configure the rendering with parameters. The \btxcitevariant command is one of the build in accessors and it calls out to Lua where more complex manipulation takes place if needed. If no manipulation is known, the field with the same name (if found) will be flushed. A command like \btxcitevariant assumes that a dataset and specific tag has been set. This is normally done in the wrapper macros, like \cite. For special purposes you can use these commands

```
\setbtxdataset[example]
\setbtxentry[hh2013]
```
But don't expect too much support for such low level rendering control.

Unless you use criterium=all only publications that are cited will end up in the lists. You can force a citation into a list using \usecitation, for example:

```
\usecitation[example::demo-004,demo-003]
```
This command has two synonyms: \nocite and \nocitation so you can choose whatever fits you best.

```
\setminus \text{novite} [...]
* IDENTIFIER
```
## <span id="page-22-0"></span>**6 The LUA view**

Because we manage data at the Lua end it is tempting to access it there for other purposes. This is fine as long as you keep in mind that aspects of the implementation may change over time, although this is unlikely once the modules become stable.

The entries are collected in datasets and each set has a unique name. In this document we have the set named example. A dataset table has several fields, and probably the one of most interest is the luadata field. Each entry in this table describes a publication:

```
t = f ["author"]="Hans Hagen", 
  ["category"]="book", 
 ['"index"]=1, ["tag"]="demo-001", 
  ["title"]="\\btxcmd{BIBTEX}, the \\btxcmd{CONTEXT}\\ way", 
  ["year"]="2013", 
}
```
This is publications.datasets.example.luadata["demo-001"]. There can be a companion entry in the parallel details table.

```
t = f ["author"]={ 
 \left\{ \right. ["firstnames"]={ "Hans" }, 
    ["initials"]={ "H" }, 
    ["original"]="Hans Hagen", 
    ["surnames"]={ "Hagen" }, 
   ['"vons"]=\{\}, }, 
  }, 
  ["number"]=4, 
  ["short"]="Hag13", 
  ["suffixedyear"]="2013", 
}
```
These details are accessed as publications.datasets.example.details["demo-001"] and by using a separate table we can overload fields in the original entry without losing the original.

You can loop over the entries using regular Lua code combined with MkIV helpers:

```
local dataset = publications.datasets.example
context.starttabulate { "|l|l|l|" }
for tag, entry in table.sortedhash(dataset.luadata) do
    local detail = dataset.details[tag] or \{ \} context.NC() context.type(tag)
```

```
 context.NC() context(detail.short)
     context.NC() context(entry.title)
     context.NC() context.NR()
end
context.stoptabulate()
```
This results in:

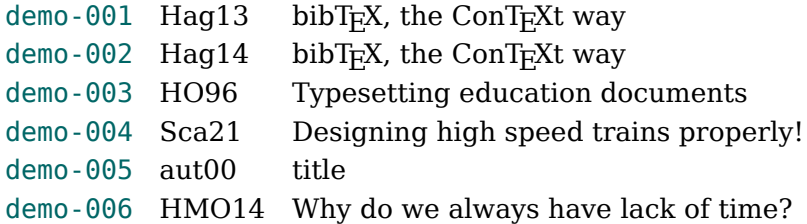

You can manipulate a dataset after loading. Of course this assumes that you know what kind of content you have and what you need for rendering. As example we load a small dataset.

```
\definebtxdataset[drumming]
\usebtxdataset[drumming][mkiv-publications.lua]
```
Because we're going to do some Lua, we could also have loaded the dataset with:

publications.load("drumming","mkiv-publications.lua","lua")

The dataset has three entries:

```
return {
    ["GH0001"] = {
        category = "book",
        title = "Rhythmic Illusions",
       subtitle = "for drums".author = "Gavin Harrison",
        publisher = "Warner",
       isbn = "1576236870",
       year = "1996",comment = "plus cd", },
    ['GHOOO2"] = \{ -1 \text{ no reference in britisch library} \} category = "book",
        title = "Rhythmic Perspectives",
        subtitle = "a multidimensional study of rhythmic composition",
       author = "Gavin Harrison",
        publisher = "Alfred Publishing Co., Inc",
       year = "1999", comment = "plus cd",
    },
    [''GHO003''] = { category = "book",
```

```
 title = "Rhythmic Designs",
    subtitle = "a study of practical creativity",author = "Gavin Harrison and Terry Branham",
     publisher = "Hudson",
   year = "2010",comment = "plus dvd", },
```
}

As you can see, we can have a subtitle. We will combine the title and subtitle into one:

```
\startluacode
local luadata = publications.datasets.drumming.luadata
for tag, entry in next, luadata do
     if entry.subtitle then
         if entry.title then
             entry.title = entry.title .. ", " .. entry.subtitle
         else
             entry.title = entry.subtitle
         end
         entry.subtitle = nil
         logs.report("btx",
             "combining title and subtitle of entry tagged %a into %a",
             tag,entry.title)
     end
end
\stopluacode
```
As a hash comes in a different order each run (something that demands a lot of care in multipsass workflows that save data in between), we can use this instead:

```
\startluacode
local ordered = publications.datasets.drumming.ordered
for i=1,#ordered do
    local entry = ordered[i]
     if entry.subtitle then
         if entry.title then
             entry.title = entry.title .. ", " .. entry.subtitle
         else
            entry.title = entry.subtitle end
        entry.subtitle = nil logs.report("btx",
             "combining title and subtitle of entry tagged %a into %a",
             entry.tag,entry.title)
     end
end
\stopluacode
```
This loops processes in the order of definition. You can also sort by tag:

```
\startluacode
local luadata = publications.datasets.drumming.luadata
for tag, entry in table.sortedhash(luadata) do
     if entry.subtitle then
         if entry.title then
             entry.title = entry.title .. ", " .. entry.subtitle
         else
            entry.title = entry.subtitle end
         entry.subtitle = nil
         logs.report("btx",
             "combining title and subtitle of entry tagged %a into %a",
             entry.tag,entry.title)
     end
end
\stopluacode
```
We can now typeset the entries with:

```
\definebtxrendering[drumming][dataset=drumming,method=dataset]
\placebtxrendering[drumming]
```
Because we just want to show the entries, and have no citations that force them to be shown, we have to the method to dataset. 1

 $1$  Gavin Harrison is in my opinion one of the most creative, diverse and interesting drummers of our time. It's also fascinating to watch him play and a welcome distraction from writing code and manuals.

# <span id="page-26-0"></span>**7 The XML view**

The luadata table can be converted into an xml representation. This is a follow up on earlier experiments with an xml-only approach. I decided in the end to stick to a Lua approach and provide some simple xml support in addition.

Once a dataset is accessible as xml tree, you can use the regular  $\xrightarrow{} m$ ... commands. We start with loading a dataset, in this case from just one file.

```
\usebtxdataset[tugboat][tugboat.bib]
```
The dataset has to be converted to xml:

```
\convertbtxdatasettoxml[tugboat]
```
The tree is now accessible by its root reference btx:tugboat. If we want simple field access we can use a few setups:

```
\startxmlsetups btx:initialize
     \xmlsetsetup{#1}{bibtex|entry|field}{btx:*}
     \xmlmain{#1}
\stopxmlsetups
```

```
\startxmlsetups btx:field
     \xmlflushcontext{#1}
\stopxmlsetups
```

```
\xmlsetup{btx:tugboat}{btx:initialize}
```
The two setups are predefined in the core already, but you might want to change them. They are applied in for instance:

```
\starttabulate[|||]
     \NC \type {tag} \NC \xmlfirst {btx:tugboat}
         {/bibtex/entry[string.find(@tag,'Hagen')]/attribute('tag')}
     \NC \NR
     \NC \type {title} \NC \xmlfirst {btx:tugboat}
         {/bibtex/entry[string.find(@tag,'Hagen')]/field[@name='title']}
     \NC \NR
\stoptabulate
tag
title
\startxmlsetups btx:demo
     \xmlcommand
         {#1}
         {/bibtex/entry[string.find(@tag,'Hagen')][1]}{btx:table}
\stopxmlsetups
```

```
\startxmlsetups btx:table
```

```
\starttabulate[|||]
    \NC \type {tag} \NC \xmath> \NC \type {title} \NC \xmlfirst{#1}{/field[@name='title']} \NC \NR
\stoptabulate
\stopxmlsetups
\xmlsetup{btx:tugboat}{btx:demo}
Here is another example:
\startxmlsetups btx:row
     \NC \xmlatt{#1}{tag}
     \NC \xmlfirst{#1}{/field[@name='title']}
     \NC \NR
\stopxmlsetups
\startxmlsetups btx:demo
     \xmlfilter {#1} {
         /bibtex
         /entry[@category='article']
         /field[@name='author'
             and (find(text(),'Knuth') or find(text(),'DEK'))]
         /../command(btx:row)
     }
\stopxmlsetups
\starttabulate[|||]
     \xmlsetup{btx:tugboat}{btx:demo}
\stoptabulate
```
A more extensive example is the following. Of course this assumes that you know what xml support mechanisms and macros are available.

```
\startxmlsetups btx:getkeys
     \xmladdsortentry{btx}{#1}{\xmlfilter{#1}{/field[@name='author']/text()}}
     \xmladdsortentry{btx}{#1}{\xmlfilter{#1}{/field[@name='year' ]/text()}}
    \xmladdsortentry{btx}{#1}{\xmlatt{#1}{tag}}
\stopxmlsetups
\startxmlsetups btx:sorter
     \xmlresetsorter{btx}
  % \xmlfilter{#1}{entry/command(btx:getkeys)}
     \xmlfilter{#1}{
         /bibtex
         /entry[@category='article']
         /field[@name='author' and find(text(),'Knuth')]
         /../command(btx:getkeys)}
     \xmlsortentries{btx}
     \starttabulate[||||]
```

```
 \xmlflushsorter{btx}{btx:entry:flush}
```

```
 \stoptabulate
\stopxmlsetups
\startxmlsetups btx:entry:flush
     \NC \xmlfilter{#1}{/field[@name='year' ]/context()}
    \NC \xmathcal{H}_{+1}{tag}
     \NC \xmlfilter{#1}{/field[@name='author']/context()}
     \NC \NR
\stopxmlsetups
```
#### \xmlsetup{btx:tugboat}{btx:sorter}

The original data is stored in a Lua table, hashed by tag. Starting with Lua 5.2 each run of Lua gets a different ordering of such a hash. In older versions, when you looped over a hash, the order was undefined, but the same as long as you used the same binary. This had the advantage that successive runs, something we often have in document processing gave consistent results. In today's Lua we need to do much more sorting of hashes before we loop, especially when we save multi-pass data. It is for this reason that the xml tree is sorted by hash key by default. That way lookups (especially the first of a set) give consistent outcomes.

# <span id="page-29-0"></span>**8 Standards**

The rendering of bibliographic entries is often standardized and prescribed by the publisher. If you submit an article to a journal, normally it will be reformatted (or even rekeyed) and the rendering will happen at the publishers end. In that case it may not matter how entries were rendered when writing the publication, because the publisher will do it his or her way. This means that most users probably will stick to the standard apa rules and for them we provide some configuration. Because we use setups it is easy to overload specifics. If you really want to tweak, best look in the files that deal with it.

Many standards exist and support for other renderings may be added to the core. Interested users are invited to develop and to test alternate standard renderings according to their needs.

Todo: maybe a list of categories and fields.

# <span id="page-30-0"></span>**9 Cleaning up**

Although the bibT<sub>E</sub>X format is reasonably well defined, in practice there are many ways to organize the data. For instance, one can use predefined string constants that get used (either or not combined with other strings) later on. A string can be enclosed in curly braces or double quotes. The strings can contain  $T_F X$  commands but these are not standardized. The databases often have somewhat complex ways to deal with special characters and the use of braces in their definition is also not normalized.

The most complex to deal with are the fields that contain names of people. At some point it might be needed to split a combination of names into individual ones that then get split into title, first name, optional inbetweens, surname(s) and additional: Prof. Dr. Alfred B. C. von Kwik Kwak Jr. II and P. Q. Olet is just one example of this. The convention seems to be not to use commas but and to separate names (often each name will be specified as lastname, firstname).

We don't see it as challenge nor as a duty to support all kinds of messy definitions. Of course we try to be somewhat tolerant, but you will be sure to get better results if you use nicely setup, consistent databases.

Todo: maybe some examples of bad.

# <span id="page-31-0"></span>**10 Transition**

In the original bibliography support module usage was as follows (example taken from the contextgarden wiki):

```
% engine=pdftex
\usemodule[bib]
\usemodule[bibltx]
\setupbibtex
   [database=xampl]
\setuppublications
   [numbering=yes]
\starttext
     As \cite [article-full] already indicated, bibtex is a \LATEX||centric
     program.
     \completepublications
\stoptext
```
For MkIV the modules were partly rewritten and ended up in the core so the two commands were no longer needed. The overhead associated with the automatic loading of the bibliography macros can be neglected these days, so standardized modules such as bib are all being moved to the core and do not need to be explicitly loaded.

The first \setupbibtex command in this example is needed to bootstrap the process: it tells what database has to be processed by  $b$ ibT<sub>EX</sub> between runs. The second  $\setminus$ setuppublications command is optional. Each citation (tagged with \cite) ends up in the list of publications.

In the new approach we no longer use bibT<sub>E</sub>Xso we don't need to setup bibT<sub>E</sub>X. Instead we define dataset(s). We also no longer set up publications with one command, but have split that up in rendering-, list-, and cite-variants. The basic \cite command remains. The above example becomes:

```
\definebtxdataset
  [document]
\usebtxdataset
   [document]
   [mybibfile.bib]
\definebtxrendering
  [document]
\setupbtxrendering
```

```
 [document]
   [numbering=yes]
\starttext
     As \cite [article-full] already indicated, bibtex is a \LATEX||centric
     program.
     \completebtxrendering[document]
```
#### \stoptext

So, we have a few more commands to set up things. If you intend to use just a single dataset and rendering, the above preamble can be simplified to:

```
\usebtxdataset
   [mybibfile.bib]
\setupbtxrendering
```
[numbering=yes]

But keep in mind that compared to the old MkII derived method we have moved some of the options to the rendering, list and cite setup variants.

Another difference is now the use of lists. When you define a rendering, you also define a list. However, all entries are collected in a common list tagged btx. Although you will normally configure a rendering you can still set some properties of lists, but in that case you need to prefix the list identifier. In the case of the above example this is btx:document.

# <span id="page-33-0"></span>**MLBIBTEX**

Todo: how to plug in MLbibT<sub>E</sub>X for sorting and other advanced operations.

## <span id="page-34-0"></span>**12 Extensions**

As T<sub>E</sub>X and Lua are both open and accessible in ConT<sub>E</sub>Xt it is possible to extend the functionality of the bibliography related code. For instance, you can add extra loaders.

```
function publications.loaders.myformat(dataset,filename)
    local t = \{\} -- Load data from 'filename' and convert it to a Lua table 't' with
     -- the key as hash entry and fields conforming the luadata table
     -- format.
     loaders.lua(dataset,t)
end
```
This then permits loading a database (into a dataset) with the command:

```
\usebtxdataset[standard][myfile.myformat]
```
The myformat suffix is recognized automatically. If you want to use another suffix, you can do this:

\usebtxdataset[standard][myformat::myfile.txt]

# <span id="page-35-0"></span>**13 Searching**

Finding the right key in a database can be a pain. On the other hand, asking for a wildcard also makes no sense. Nevertheless we provide a mechanism for matching a query. For this we load a small bibliographic database:

```
\usebtxdataset[graph][mkiv-publications-graph.bib]
```
We could switch to this base using:

#### \setbtxdataset[graph]

but instead we will use a prefix. For instance, if we have this in our source:

```
searching gives a few hits, so we get: \cite [ graph :: match (
author:cleveland and year:1993 ) ].
```
We will get: "searching gives a few hits, so we get: [<num:match ( author:cleveland and year:1993 )  $>$ ].". Of course this assumes that we also typeset a list of referred to references, so let's do that:

```
\definebtxrendering[graph][dataset=graph]
\placebtxrendering[graph][criterium=chapter]
```
We get:

- 6 Cleveland, W.S. (1985, revised 1994). *The Elements of Graphing Data*. Summit, New Jersey, Hobart Press
- 7 Cleveland, W.S. (1993a). *Visualizing Data*. Summit, New Jersey, Hobart Press
- 8 Cleveland, W.S. (1993b). A Model for Studying Display Methods of StatisticalGraphics (with discussion). *Journal of Computational and Statistical Graphics 2*, 323–343.

Let's look in more detail at the \cite command. In order to distinguish efficiently between a normal reference and a more clever one, we use the match keyword:

The handler is rather tolerant for spaces:

Which is handy if you have long queries that wrap around in the source code. Of course the dataset:: prefix is optional in which case the current dataset is taken.

A query eventually becomes a Lua expression so you can use helpers to achieve your goal. As a convenience there are some shortcuts to access fields. The following examples demonstrate this:

```
match(author:hagen)
match(author:hagen and author:hoekwater and year:1990-2010)
match(author:"Bogusław Jackowski")
match(author:"Bogusław Jackowski" and (tonumber(field:year) or 0) > 2000)
```
You can use quotes when spaces are involved. Of course you can use other characters that the basic alphabet. Ranges (of numbers) are recognized. String lookups are partial and case insensitive.<sup>2</sup>

Wildcards: \cite [graph::match(author:cleve)].

We get three entries: "Wildcards: [[6](#page-35-0)].".

 $^{\rm 2}$  At the time of this writing, may 2014, this mechanism is still somewhat experimental.

# <span id="page-37-0"></span>**14 Authors**

The most complicated part of the rendering is authors. The way names are made up is quite different and depends on culture, history, country and personal taste. For instance, in the Netherlands you seldom see junior or senior being used, but in the Unites States this is quite common. Then there is the matter of several authors cooperating.

Herw we give some examples of rendering. The authornames are taken from the database, analyzed, split and depending on the demand, reconstructed.

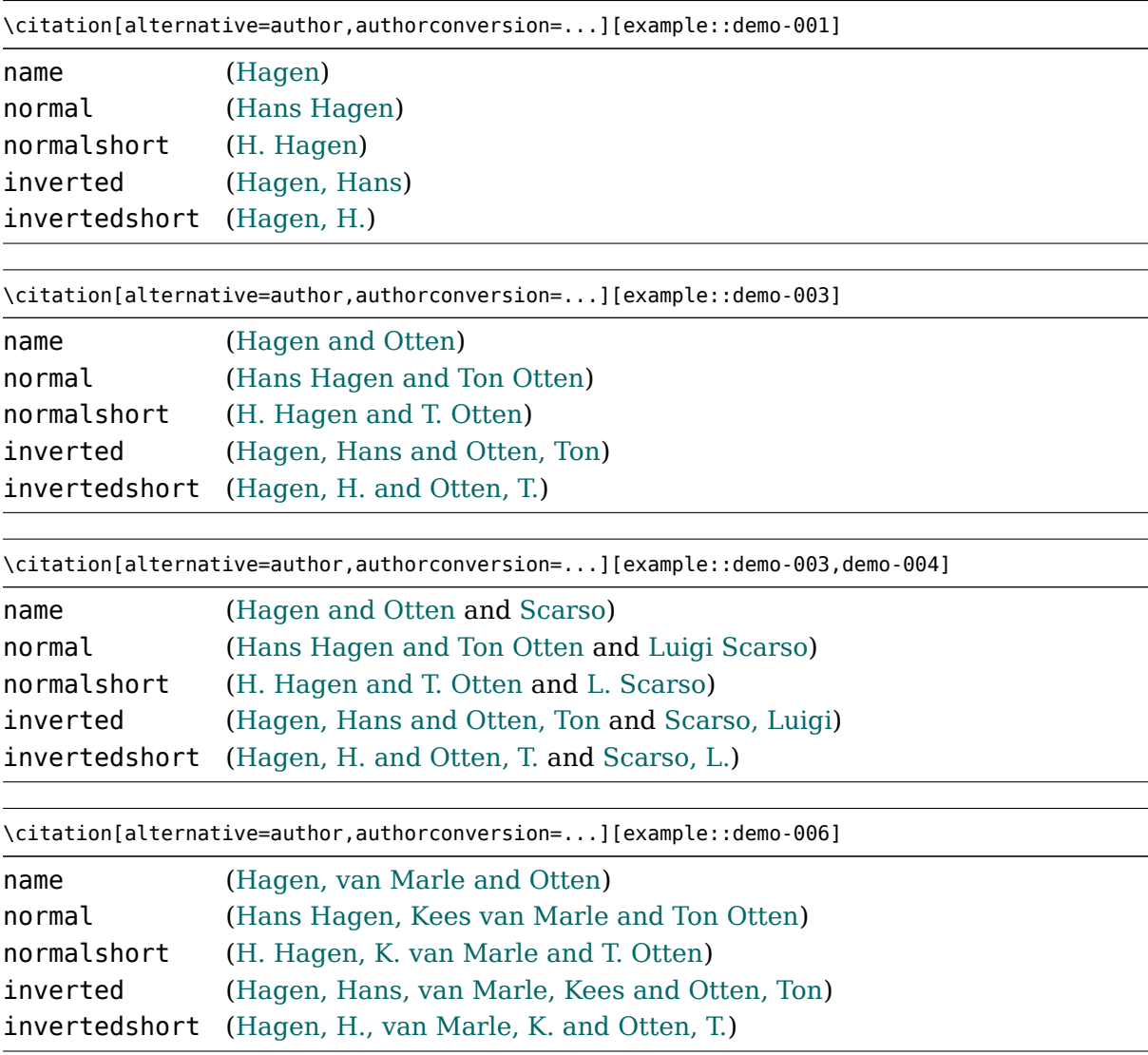

As with all other elements of a bibliographic entry you can also finetune the author name. It's one of the reasons why this subsystem is so complex deep down. It makes no sense to have a parameter for each aspect, so again we use setups. You can tweak individual components. Here we show the user friendly variant, in publ-imp-author you can find an optimized version.

The two concat setups are not shown here. They can be configured using parameters: namesep, lastnamesep, finalnamesep and etaltext, so there is seldom a need to adapt them directly.

Instead of the generic author field accessors you can use macro names which is more efficient.

```
\currentbtxinitials \btxauthorfield{initials}
\currentbtxfirstnames \btxauthorfield{firstnames}
\currentbtxvons \btxauthorfield{vons}
\currentbtxsurnames \btxauthorfield{surnames}
\currentbtxjuniors \btxauthorfield{juniors}
```
The advantage of the more verbose ones is that you can use manipulators to process them. This might come in handy when a database is inconsistent.

# <span id="page-39-0"></span>**15 Journals**

An experimental feature is the ability to load a list of mapping from complete journal names to abbreviated forms.

```
\btxloadjournallist[journals.txt] % the jabref list
\btxexpandedjournal {Z. Ökol. Nat.schutz} or
\btxabbreviatedjournal{Z. Ökol. Nat.schutz} or
\btxabbreviatedjournal{Z. Ökol. Nat. schutz}
```
Zeitschrift für Ökologie und Naturschutz or Z. Ökol. Nat.schutz or Z. Ökol. Nat.schutz

In this case the text file looks like:

```
Zeitschrift für Ökologie und Naturschutz = Z. Ökol. Nat.schutz
...
```
Instead you can have a Lua file that looks like:

```
return {
     ["Zeitschrift für Ökologie und Naturschutz"] = "Z. Ökol. Nat.schutz",
     ...
}
```
or

```
return {
     { "Zeitschrift für Ökologie und Naturschutz", "Z. Ökol. Nat.schutz" },
     ...
}
```
A file can be saved with:

```
\btxsavejournallist[journals.lua]
```
and then loaded again in a second run. For small lists it makes not much sense to cache the lists but if you have tens thousands of journals it can be considered. Normally loading is can be neglected compared to the run. Anyhow, such a list looks like this:

```
return {
     ["abbreviations"]={
         ["zeitschriftfürökologieundnaturschutz"] = "Z. Ökol. Nat.schutz",
     },
     ["expansions"]={
         ["zökolnatschutz"] = "Zeitschrift für Ökologie und Naturschutz",
     },
}
```
In the future mtx-bibtex might be able to generate such lists (once we know what users come up with).

You can add additional entries with:

```
\btxaddjournal
   [Zeitschrift für Ökologie und Naturschutz]
   [Z. Ökol. Nat.schutz]
```
As usual with such mechanisms, internally spaces, punctuation and case are ignored with a lookup.

There are also two manipulators for journals: expandedjournal and abbreviatedjournal.

# <span id="page-41-0"></span>**16 Combining**

It is possible to refer to two sources in one go. In that case the list will have one entry for two bibliographic entries.

```
Let's save numbers and refer to Bentley and Tufte with one: \cite [graph ::
Bentley1990 + Tufte1983]!
```
Indeed we get one number only: "Let's save numbers and refer to Bentley and Tufte with one: [9]!".

We produce the (local) list with:

```
\setupbtxrendering[graph][continue=yes,separator={; }]
\placebtxrendering[graph][criterium=chapter]
```
which shows the two entries pasted together:

9 Bentley, J.L. and Kernighan, B.W. (1990). Grap—A language for Typesetting Graphs. In *Unix Research System Papers*, pages 109–146 Tenth edition Murray Hill, New Jersey, AT&T Bell Laboratories; Tufte, E.R. (1983). Visual Display of Quantitative Information. In

As demonstration we also specified the separator although that one is already set up by default.

You can combine citations with additional text before and/or after it. This can be done per citation. This feature is of course not that useful, as one can put text before and after a citation anyway.

foo bar \citation [before=<<,after=>>] [graph::Cleveland1993] foo bar

Gives:

foo bar  $<<$  [[7](#page-35-0)]  $>>$  foo bar

# <span id="page-42-0"></span>**17 Other use**

Because a bibliography is just a kind of database, you can use the publications mechanism for other purposes as well. During the re-implementation Mojca came up with the following definitions:

```
\startbuffer[duane]
@IMAGE {tug2013,
   title = "TUG 2013",url = "http://tug.org/tug2013/",url\ image = "http://tug.org/tuq2013/tuq2013-color-300.jpg",url thumb = "http://tug.org/tug2013/t2013-thumb.jpg",
    description = "Official drawing of the TUG 2013 conference",
   author = "Duane Bibbv".year = 2013,copyright = "TUG",}
@IMAGE {tug2014,
   title = "TUG 2014",url = "http://tug.org/tug2014/", url_image = "http://tug.org/art/tug2014-color.jpg",
   url thumb = "http://tug.org/tug2014/t2014-thumb.jpg",
    description = "Official drawing of the TUG 2014 conference",
   author = "Duane Bibby",year = 2014,copyright = "TUG",}
\stopbuffer
```
For documentation purposes we can have a definition in a buffer so that we can show it verbatim but also load it. The following code defines a dataset, loads the buffer and sets up a rendering.

```
\definebtxdataset
  [duane]
\usebtxdataset
   [duane]
  [duane.buffer]
\definebtxrendering
   [duane]
  [dataset=duane,
    method=dataset,
    alternative=duane,
    criterium=all]
```

```
\setupbtxlist
```

```
 [duane]
 [number=no]
```
Instead of for instance apa we use duane as alternative. Because categrories are rendered with a setup we can do the following:

```
\startsetups btx:duane:image
   \tbox \bgroup
     \bTABLE[offset=1ex]
       \bTR
        \b{TD[ny=4]} \dontleavehmode
            \externalfigure[\btxfield{url_thumb}][width=3cm]
          \eTD
         \bTD \btxfield{title} \eTD
       \eTR
       \bTR
         \bTD \btxfield{author} \eTD
       \eTR
       \bTR
          \bTD \btxfield{description} \eTD
       \eTR
       \bTR
          \bTD
           \goto{high res variant}[url(\btxfield{url image})]
         \eTD
       \eTR
     \eTABLE
   \egroup
\stopsetups
\placebtxrendering[duane]
An alternative rendering is:
\startsetups btx:duane:image
   \bgroup
     \bTABLE[offset=1ex]
       \bTR
         \b{TD}[ny=4] \dontleavehmode
           \externalfigure[\btxfield{url_thumb}][width=3cm]
         \eTD
          \bTD
            \bold{\btxfield{title}}
            \blank
            \btxfield{description}
            \blank
            \goto{high res variant}[url(\btxfield{url_image})]
          \eTD
```
 \eTR \eTABLE \egroup \stopsetups

## \placebtxrendering[duane]

We only get the second rendering because we specified criterium as all. Future version of ConTEXt will probably provide sorting options and ways to plug in additional functionality.

# <span id="page-45-0"></span>**18 Tracing**

There are several tracing options. If you want to see where a citations refers to and where a list entry point back to, you can say:

\enabletrackers[publications.crosslinks]

This injects markers in both places. One list entry can point to multiple citations. The other tracers a more for debugging and can generate lots of messages.

```
publications
publications.cite
publications.cite.missing
publications.cite.references
```
# <span id="page-46-0"></span>**19 Summary**

There are a lot of combinations possible and not all of them make sense. Nevertheless we show most of them here. (There will be more.)

## alternative=author / compress=no

Cleveland : [\(Cleveland,](#page-49-0) [Cleveland](#page-49-0) and [Cleveland](#page-49-0)) Tufte : ([Tufte\)](#page-49-0) Bentley : ([Bentley and Kernighan\)](#page-49-0) All : ([Tufte](#page-49-0), [Cleveland, Bentley and Kernighan](#page-49-0), [Cleveland](#page-49-0) and [Cleveland\)](#page-49-0)

## alternative=authoryear / compress=no

Cleveland : [\(Cleveland,](#page-49-0) 1993a, [Cleveland,](#page-49-0) and [Cleveland,](#page-49-0) 1993b) Tufte : ([Tufte,](#page-49-0) ) Bentley : ([Bentley and Kernighan,](#page-49-0) ) All : ([Tufte,](#page-49-0) , [Cleveland,](#page-49-0) 1993a, [Bentley and Kernighan,](#page-49-0) , [Cleveland,](#page-49-0) and [Cleveland,](#page-49-0) [1993b\)](#page-49-0)

## alternative=authoryear / compress=yes

Cleveland : (Cleveland, [1993a, 1985, revised 1994 and 1993b](#page-49-0)) Tufte : ([Tufte,](#page-49-0) 1983) Bentley : ([Bentley and Kernighan,](#page-49-0) 1990) All : ([Tufte,](#page-49-0) 1983, Cleveland, [1993a, 1985, revised 1994 and 1993b](#page-49-0) and [Bentley and](#page-49-0)  [Kernighan,](#page-49-0) 1990)

## alternative=authoryears / compress=no

Cleveland : [\(Cleveland,](#page-49-0) 1993a, [Cleveland,](#page-49-0) and [Cleveland,](#page-49-0) 1993b) Tufte : ([Tufte,](#page-49-0) ) Bentley : ([Bentley and Kernighan,](#page-49-0) ) All : ([Tufte,](#page-49-0) , [Cleveland,](#page-49-0) 1993a, [Bentley and Kernighan,](#page-49-0) , [Cleveland,](#page-49-0) and [Cleveland,](#page-49-0) [1993b\)](#page-49-0)

## alternative=authoryears / compress=yes

Cleveland : (Cleveland, [1993a, 1985, revised 1994 and 1993b](#page-49-0)) Tufte : ([Tufte,](#page-49-0) 1983) Bentley : ([Bentley and Kernighan,](#page-49-0) 1990) All : ([Tufte,](#page-49-0) 1983, Cleveland, [1993a, 1985, revised 1994 and 1993b](#page-49-0) and [Bentley and](#page-49-0)  [Kernighan,](#page-49-0) 1990)

## alternative=authornum / compress=no

Cleveland : [\(Cleveland](#page-49-0) [], [Cleveland](#page-49-0) [] and [Cleveland](#page-49-0) [])

Tufte : ([Tufte](#page-49-0) []) Bentley : ([Bentley and Kernighan](#page-49-0) []) All : ([Tufte](#page-49-0) [], [Cleveland](#page-49-0) [], [Bentley and Kernighan](#page-49-0) [], [Cleveland](#page-49-0) [] and [Cleveland](#page-49-0) [])

## alternative=authornum / compress=yes

Cleveland : [\(Cleveland](#page-49-0) [10–12]) Tufte : ([Tufte](#page-49-0) [13]) Bentley : ([Bentley and Kernighan](#page-49-0) [14]) All : ([Tufte](#page-49-0) [13], [Cleveland](#page-49-0) [10–12] and [Bentley and Kernighan](#page-49-0) [14])

## alternative=year / compress=no

Cleveland : [\(1993,](#page-49-0) [1985, revised 1994](#page-49-0) and [1993\)](#page-49-0) Tufte : ([1983](#page-49-0)) Bentley : ([1990\)](#page-49-0) All : ([1983](#page-49-0), [1993,](#page-49-0) [1990,](#page-49-0) [1985, revised 1994](#page-49-0) and [1993](#page-49-0))

## alternative=year / compress=yes

Cleveland : [\(1985, revised 1994](#page-49-0), [1993](#page-49-0) and [1993\)](#page-49-0) Tufte : ([1983](#page-49-0)) Bentley : ([1990\)](#page-49-0) All : ([1983](#page-49-0), [1985, revised 1994,](#page-49-0) [1990](#page-49-0), [1993](#page-49-0) and [1993](#page-49-0))

## alternative=short / compress=no

Cleveland : [\[Cle93a,](#page-49-0) [Cle00](#page-49-0) and [Cle93b](#page-49-0)] Tufte : [[Tuf83](#page-49-0)] Bentley : [[BK90](#page-49-0)] All : [[Tuf83](#page-49-0), [Cle93a,](#page-49-0) [BK90,](#page-49-0) [Cle00](#page-49-0) and [Cle93b](#page-49-0)]

#### alternative=serial / compress=no

Cleveland : [\[5,](#page-49-0) [4](#page-49-0) and [6\]](#page-49-0) Tufte : [[12\]](#page-49-0) Bentley : [[2\]](#page-49-0) All : [[12,](#page-49-0) [5](#page-49-0), [2,](#page-49-0) [4](#page-49-0) and [6\]](#page-49-0)

## alternative=serial / compress=yes

Cleveland : [\[4\]](#page-49-0) Tufte : [[12\]](#page-49-0) Bentley : [[2\]](#page-49-0) All : [[2](#page-49-0), [4](#page-49-0) and [12\]](#page-49-0)

#### alternative=tag / compress=no

Cleveland : [\[Cleveland1993,](#page-49-0) [Cleveland1985](#page-49-0) and [Cleveland1993a](#page-49-0)]

Tufte : [[Tufte1983\]](#page-49-0) Bentley : [[Bentley1990](#page-49-0)] All : [[Tufte1983,](#page-49-0) [Cleveland1993,](#page-49-0) [Bentley1990,](#page-49-0) [Cleveland1985](#page-49-0) and [Cleveland1993a](#page-49-0)]

## alternative=key / compress=no

Cleveland : [\[Cleveland1993,](#page-49-0) [Cleveland1985](#page-49-0) and [Cleveland1993a](#page-49-0)] Tufte : [[Tufte1983\]](#page-49-0) Bentley : [[Bentley1990](#page-49-0)] All : [[Tufte1983,](#page-49-0) [Cleveland1993,](#page-49-0) [Bentley1990,](#page-49-0) [Cleveland1985](#page-49-0) and [Cleveland1993a](#page-49-0)]

alternative=doi / compress=no

Cleveland : [] Tufte : [] Bentley : []  $All: II$ 

## alternative=url / compress=no

Cleveland : [\[<Cleveland1993>](<Cleveland1993>)<<Cleveland1985>>[http://www.tandfonline.com/doi/abs/10](http://www.tandfonline.com/doi/abs/10.1080/10618600.1993.10474616) [.1080/10618600.1993.10474616\]](http://www.tandfonline.com/doi/abs/10.1080/10618600.1993.10474616) Tufte : [[<Tufte1983>\]](<Tufte1983>) Bentley : [<<Bentley1990>>] All : [<<Tufte1983>><<Cleveland1993>><<Bentley1990>><<Cleveland1985>>[http://www](http://www.tandfonline.com/doi/abs/10.1080/10618600.1993.10474616) [.tandfonline.com/doi/abs/10.1080/10618600.1993.10474616](http://www.tandfonline.com/doi/abs/10.1080/10618600.1993.10474616)]

## alternative=type / compress=no

Cleveland : [\[book,](#page-49-0) [book](#page-49-0) and [article](#page-49-0)] Tufte : [[book](#page-49-0)] Bentley : [[incollection](#page-49-0)] All : [[book](#page-49-0), [book,](#page-49-0) [incollection,](#page-49-0) [book](#page-49-0) and [article](#page-49-0)]

#### alternative=category / compress=no

Cleveland : [\[book,](#page-49-0) [book](#page-49-0) and [article](#page-49-0)] Tufte : [[book](#page-49-0)] Bentley : [[incollection](#page-49-0)] All : [[book](#page-49-0), [book,](#page-49-0) [incollection,](#page-49-0) [book](#page-49-0) and [article](#page-49-0)]

## alternative=page / compress=no

```
Cleveland : <Cleveland1993>, <Cleveland1985> and 323–343
Tufte : <Tufte1983>
Bentley : 109–146
All : <Tufte1983>, <Cleveland1993>, 109–146, <Cleveland1985> and 323–343
```
## <span id="page-49-0"></span>alternative=num / compress=no

```
Cleveland : [10, 11 and 12]
Tufte : [13]
Bentley : [14]
All : [13, 10, 14, 11 and 12]
```
## alternative=num / compress=yes

Cleveland : [10] Tufte : [13] Bentley : [14] All : [10]

We produce a local list with:

\placebtxrendering[summary][criterium=chapter]

and get a list with (new) entries:

- [10](#page-46-0) Cleveland, W.S. (1993a). *Visualizing Data*[. Summit, New Jersey, Hobart Press](#page-46-0)
- [11](#page-46-0) [Cleveland, W.S. \(1985, revised 1994\).](#page-46-0) *The Elements of Graphing Data*. Summit, New [Jersey, Hobart Press](#page-46-0)
- [12](#page-46-0) [Cleveland, W.S. \(1993b\). A Model for Studying Display Methods of StatisticalGraphics](#page-46-0) (with discussion). *[Journal of Computational and Statistical Graphics 2](#page-46-0)*, 323–343.
- [13](#page-46-0) Tufte, E.R. (1983). *[Visual Display of Quantitative Information](#page-46-0)*. Box 430, Cheshire, [Connecticut 06410, Graphics Press](#page-46-0)
- [14](#page-46-0) [Bentley, J.L. and Kernighan, B.W. \(1990\). Grap—A language for Typesetting Graphs. In](#page-46-0) *Unix Research System Papers*[, pages 109–146 Tenth edition Murray Hill, New Jersey,](#page-46-0) [AT&T Bell Laboratories](#page-46-0)

## <span id="page-50-0"></span>**20 Notes**

The move from external bibT<sub>EX</sub> processing to internal processing has the advantage that we stay within the same run. In the traditional approach we had roughly the following steps:

- the first run information is collected and written to file
- after that run the bibTEX program converts that file to another one
- successive runs use that data for references and producing lists

In the MkIV approach the bibliographic database is loaded in memory each run and processing also happens each run. On paper this looks less efficient but as Lua is quite fast, in practice performance is much better.

Probably most demanding is the treatment of authors as we have to analyze names, split multiple authors and reassemble firstnames, vons, surnames and juniors. When we sort by author sorting vectors have to be made which also has a penalty. However, in practice the user will not notice a performance degradation. We did some tests with a list of 500.000 authors, sorted them and typeset them as list (producing some 5400 dense pages in a small font and with small margins). This is typical one of these cases where using LuajitT<sub>E</sub>X saves quite time. On my machine it took just over 100 seconds to get this done. Unfortunately not all operating systems performed equally well: 32 bit versions worked fine, but 64 bit linux either crashed (stalled) the machine or ran out of memory rather fast, while MacOSX and Windows performed fine. In practice you will never run into this, unless you produce massive amounts of bibliographic entries. LuaJIT has some benefits but also some drawbacks.

# <span id="page-51-0"></span>**APA files**

Here are the possible fields per category for APA: